### **Obsah**

## Předmluva -------------------------------------------------------------------------- 9

1. Uvod do HyperCard Předmluva<br>Úvod do HyperCard<br>Hypermédia jako nástroj pro výuku<br>Hypermédia jako nástroj pro výuku<br>Co je HyperCard<br>Instalace HyperCard Co je HyperCard HyperCard ve výuce Instalace HyperCard Spuštění programu HyperCard-Karta Home 16 Preference 16

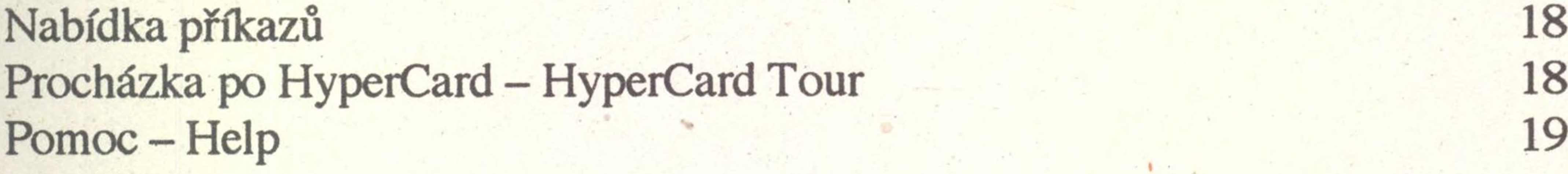

# 3. Sada HyperCard ---------------------------------------------------------------- 31 O čem sada bude 31 Formulář uspořádání prvků na kartách 31 První kroky při vytváření sady 34 Umístění prvků na kartě se seznamem 34 Vyplnění údajů na kartě se seznamem 35 Umístění prvků na kartě se záznamem o přečteném textu 35 Rozdíl mezi Paint Text a Shared Text 37 Vyplňování prvních karet 37 Co jsou to skripty 37 Příklady jednoduchých skriptů 38 Jak skripty pracují 38 Psaní vlastních skriptů 39 První sada je hotova 43 Formulář pro uspořádání prvků 46

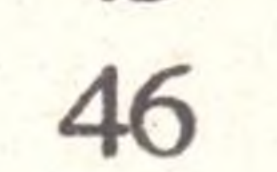

2. Karta HyperCard --------------------------------------------------------------- 21 Prohlížení karet z hotové sady 22 Pozadí a vlastní karta 22 Tlačítka 23 Pole 25 Obrázky 26 Návrh prvních vlastních karet 26 Založení nové sady 27 Příprava pozadí 27 Pole pro text 27 Tlačítko na pozadí 27 Vyplňování karet 28\*

'6

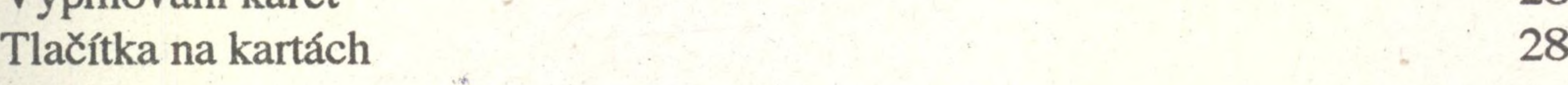

#### **Obsah**

- 4. Složitější sada ----------------------—---- ------------------------------ --— 47 . Scénář sady 47 Zdroje informací 48 Uspořádání informací 48 Návrh vlastní sady 49 Naplňování a vyzkoušení funkčnosti sady 52
- 5. Zvuky a hudba Příkaz play Hudební sada Záznam přes mikrofon Audio Palette
- 5. Zvuky a.hudba ---------------------------------------------------------------- 55 56 56 57

6. Grafika a obrázky ------------------------------------------------------------- 63 Kreslení . 63 Paleta nástrojů a stroju 1983 (63 Kopírování obrázků 65 Obrázky ze sad HyperCard 65 Editování ikon 67 Obrázky z jiných zdrojů 68 Barvy v HyperCard 69 Barevná sada 69 Vizuální efekty a matematik v 70 Pohybující se obrázky 71 Ukázka filmu v sadě 71

7. Psaní skriptů --------------------------------------------------------------------- 77 Stručné shrnutí o skriptech z předchozích kapitol 77 Udělějte si sadu pro radost 78 Některé prvky jazyka HyperTalk 79 Tlačítko Ukaž/skryj 80 Tlačítko Napiš větu 183

\* In the second control of the second control of the second control of the second control of the second control of the second control of the second control of the second control of the second control of the second control

Postup při nahrávání zvuku s Audio Palette Editování zvuku s Audio Palette Kvalita a komprese zvukového záznamu Audio Help Vícenásobné využívání zvuku Skript pro zvuk Kopírování zvuku

8. Animace ---------------------------------------------------------------------------- 87 Animace otáčením karet 87 Animace tažením – příkaz drag 87 Pohyby míče 88 Další techniky 89 Animace změnami ikon tlačítka 90 Změna ikony kurzoru 90 Změny vlastnosti tlačítka nebo pole 90 Vepisování znaků do pole 91 Jiné příkazy HyperTalk 91

l .

6

#### Obsah

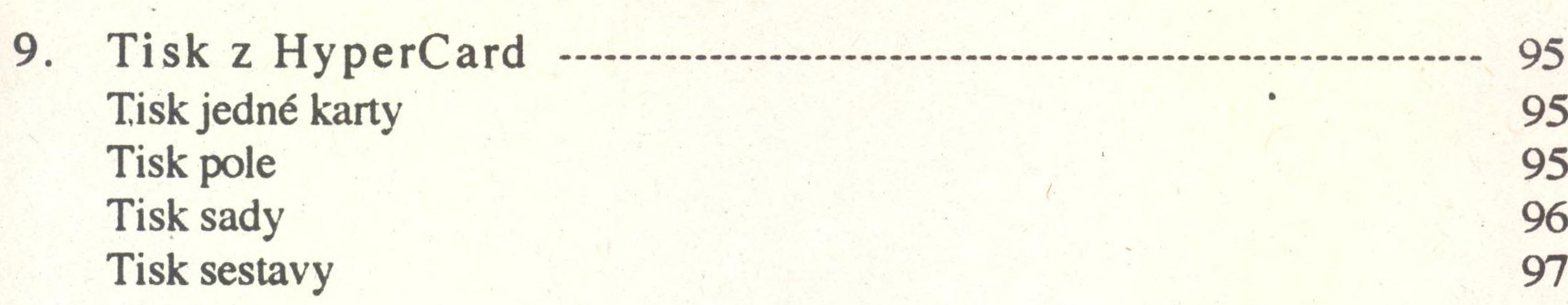

10. Zásady pro navrhování a tvorbu prezentačních materiálů <sup>101</sup> Zásady **101** K jednotlivým zásadám 102

Literatura ------------------------------------------------------------------------ 105

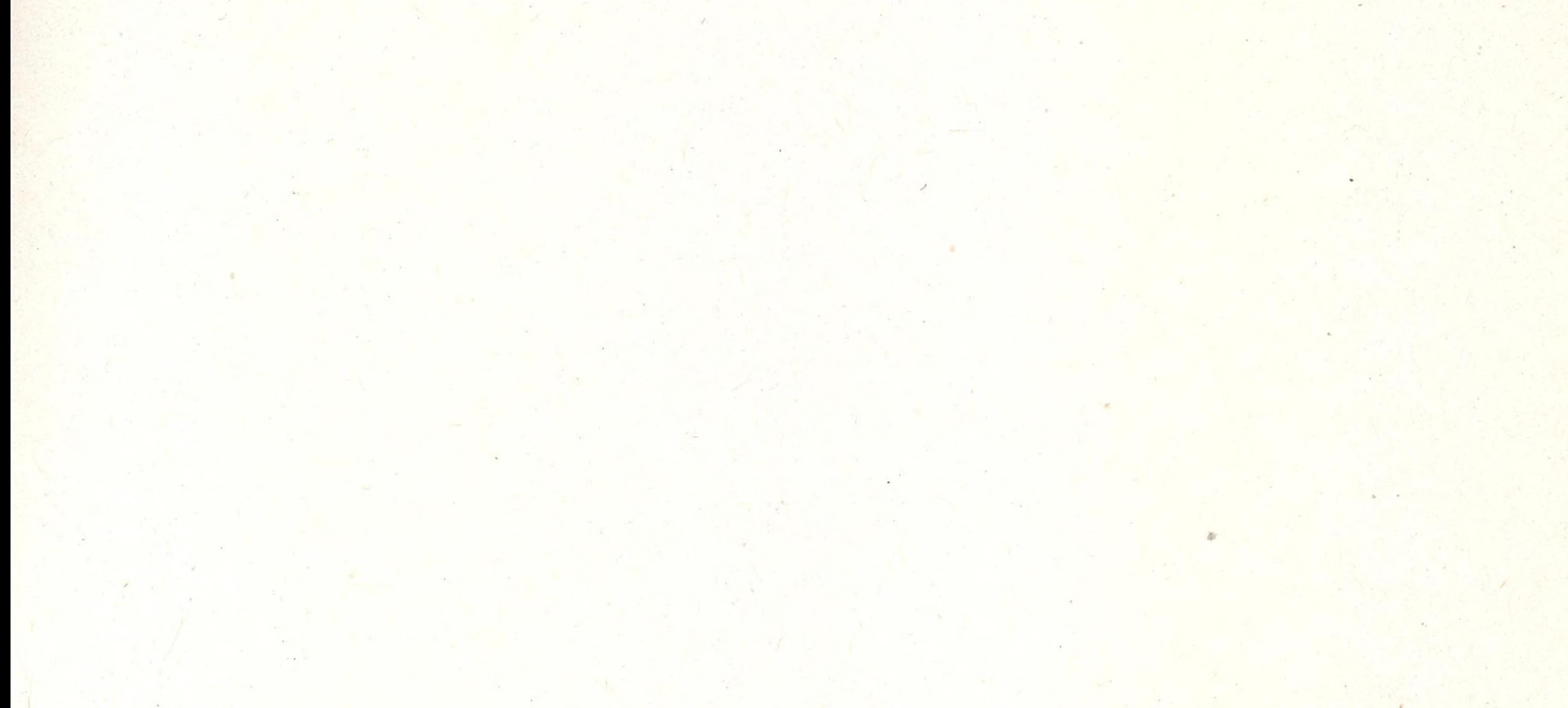